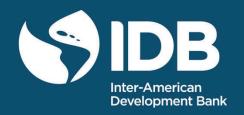

Data and Replication Materials for "Grandmothers and the Gender Gap in the Mexican Labor Market"

Department of Research and Chief Economist

Miguel Ángel Talamas Marcos

DATABASE/DATASET IDB-DT-78

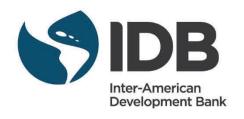

# Data and Replication Materials for "Grandmothers and the Gender Gap in the Mexican Labor Market"

Miguel Ángel Talamas Marcos

Inter-American Development Bank

Inter-American Development Bank Department of Research and Chief Economist

#### http://www.iadb.org

Copyright © 2023 Inter-American Development Bank. This work is licensed under a Creative Commons IGO 3.0 Attribution-NonCommercial-NoDerivatives (CC-IGO BY-NC-ND 3.0 IGO) license (<a href="http://creativecommons.org/licenses/by-nc-nd/3.0/igo/legalcode">http://creativecommons.org/licenses/by-nc-nd/3.0/igo/legalcode</a>) and may be reproduced with attribution to the IDB and for any non-commercial purpose. No derivative work is allowed.

Any dispute related to the use of the works of the IDB that cannot be settled amicably shall be submitted to arbitration pursuant to the UNCITRAL rules. The use of the IDB's name for any purpose other than for attribution, and the use of IDB's logo shall be subject to a separate written license agreement between the IDB and the user and is not authorized as part of this CC-IGO license.

Note that link provided above includes additional terms and conditions of the license.

The results offered in this database/dataset are those compiled by the authors and do not necessarily reflect the views of the Inter-American Development Bank, its Board of Directors, or the countries they represent.

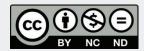

## Data and Replication Materials for "Grandmothers and the Gender Gap in the Mexican Labor Market"

### Miguel Ángel Talamas Marcos Inter-American Development Bank

**Issued: March 2023** 

When using the data, please cite:

Talamas Marcos, Miguel Ángel. 2023. Data and Replication Materials for "Grandmothers and the Gender Gap in the Mexican Labor Market." Washington, DC: Inter-American Development Bank Research Department.

Distributed by Washington, DC: Inter-American Development Bank Numbers for Development.

The Mexican National Survey of Occupation and Employment (ENOE) dataset is available at: <a href="https://mydata.iadb.org/dataset/Grandmothers-and-the-Gender-Gap-in-the-Mexican-Lab/h3ek-xh3t">https://mydata.iadb.org/dataset/Grandmothers-and-the-Gender-Gap-in-the-Mexican-Lab/h3ek-xh3t</a>

The National Survey of Employment and Social Security (ENESS) dataset is available at: <a href="https://mydata.iadb.org/dataset/Grandmothers-and-the-Gender-Gap-in-the-Mexican-Lab/m9i9-h5fm">https://mydata.iadb.org/dataset/Grandmothers-and-the-Gender-Gap-in-the-Mexican-Lab/m9i9-h5fm</a>

#### Data: 3GenPanel.dta

The primary data source is the Mexican National Survey of Occupation and Employment (ENOE). The ENOE is the largest household survey conducted in Mexico, and it is superior to administrative data in this context because it includes both the formal and informal sectors of the economy. Its data collection occurs quarterly in a rotating panel format with five observations per household. The ENOE data in this paper span Q1 of 2005 to Q1 of 2020, a total of 61 surveys (one per quarter). Each survey visits approximately 120,000 households. The survey's demographics section includes information on every member of the household, such as their relationship to the head of household, gender, education, marital status, reason for not living in the household anymore (after the first survey), access to health care, employment, income, and hours worked.

The ENOE database comprises five questionnaires: the Living Place, the Household, the Sociodemographic, and two Occupation and Employment Questionnaires. The paper uses Sociodemographic and Occupation and Employment questionnaires.

#### **Building the 3-Generations Panel:**

Starting with the sociodemographic questionnaire (SDEMT), I merged the time use variables from the Occupation and Employment sub-database (COE2T) and appended the responses for all the survey waves.

Households in the ENOE are unique within a quarter but not necessarily across time. That means there is the possibility of having two different families with the same identifier. To address this, I add to the household identifier the year quarter the first interview occurred.

To create individual identifiers, I add the row number (n ren) to the household identifier.

Cleaning date of birth and age: The date of birth is in the year, month, and day format. To clean these variables, if for the same individual, two of them are the same in the previous or next period, but one of them is different, I adjust this variable to match. If the age is not consistent across surveys, but the date of birth is the same, I replace the inconsistent age with the one consistent with the date of birth.

#### **Identifying 3-Generations Households:**

I created seven new variables that identify three different generations based on the relation to the household head. The ENOE has three kinship classifications (2005, 2008, and 2012). Using those dictionaries, I created the following variables:

- Descendant: Son/daughter, son/daughter-in-law, nephew/niece, anyone under guardianship, godson/goddaughter, student/pupil
- Ascendant: Mother/father, stepmother/stepfather, mother/father-in-law, uncle/aunt, tutor/guardian, godmother/godfather.
- Ascendent 2: Grandmother/grandfather
- Descendant 2: Grandson/granddaughter.
- Main: Household head, husband/wife or any partner, father/mother-in-law of one's son/daughter, friend, brother/sister, stepbrother/stepsister, half-brother/sister, cousin, non-relative, brother/sister-in-law, brother/sister in law's brother/sister.
- Ascendant 3: great-grandfather/mother, great-great-grandfather/mother
- Descendant 3: great-grandson/daughter, great-great-grandson/daughter

Using this classification, I create the generations variable with the number of generations living in the household. I keep only households with three generations.

#### **Additional Data Sources:**

1. I use the National Survey of Employment and Social Security (ENESS) to construct measures of public and private daycare costs. It is available for 2009, 2013, and 2017. As an accompanying module of the ENOE, it covers all the households covered by the ENOE for two out of the three months in the quarter. Hence, the ENESS covers roughly two-thirds of the ENOE sample for the quarter. The ENESS data includes responses from 209,266 households. These households use public and private daycare providers for 3,991 and 1,177 children under seven years old.

To create the measure of cost and hourly cost for public and private daycares: first, I merge to the panel the average costs at the locality level for 2009, 2013, and 2017; second, I demean these costs by year; third, I average these demeaned costs to have only one cost per locality, and fourth, I standardize.

- 2. I use the National Economic Units Statistical Directory (DENUE) of 2015 to construct childcare availability measures. The DENUE lists all the public and private daycare facilities. Based on the February 25, 2015, version, I added the number of daycare facilities of each type (private or public) at the municipality level. I divide this number by the number of children up to five years old to create the availability measures.
- 3. I use the 2020 Census to obtain the population of children under five years old at the municipality level.
- 4. I use the 2016 Directory of Estancias Infantiles to measure the availability of these daycares at the municipality level. I divide the number of these daycares at the municipality level by the number of children up to five years old.

Globals needed to run individual do-files are in "A Run All.do". If you open the do file directly from the folder, then the first four lines will adjust the path to that of your computer. This do file will run all the codes for the figures and tables, but each can be executed separately after running the global lines. The folders Tables and Figures will have the output of the do-file. Folders:

- Code: Folder with do files for tables and figures in the paper and Appendix
- Data: Folder with the data necessary to build the tables and figures. "3GenPanel.dta" is created using the procedures described in "Data Methology.doc" and "ENESS.dta" is raw data from ENESS.
- Figures: Folder necessary for replication containing the tables of the paper
- Tables: Tables necessary for replication containing the figures of the paper
- DataMethodology: Document with the methodology used to build the dataset "3GenPanel.dta"
- Variables: Dictionary of variables of "3GenPanel.dta"